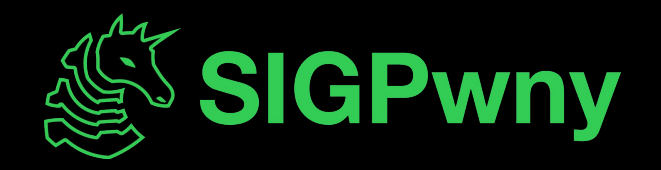

#### **PWN III - Heap Exploitation SP2024 Week 04 • 2024-02-11**

Sam Ruggerio

#### **Announcements**

- Next Weekend, Feb 16 @ 10pm: LACTF Starts
	- We will be in person again! Free pizza/food for participants!

#### **sigpwny{house\_of\_house\_of\_house} ctf.sigpwny.com**

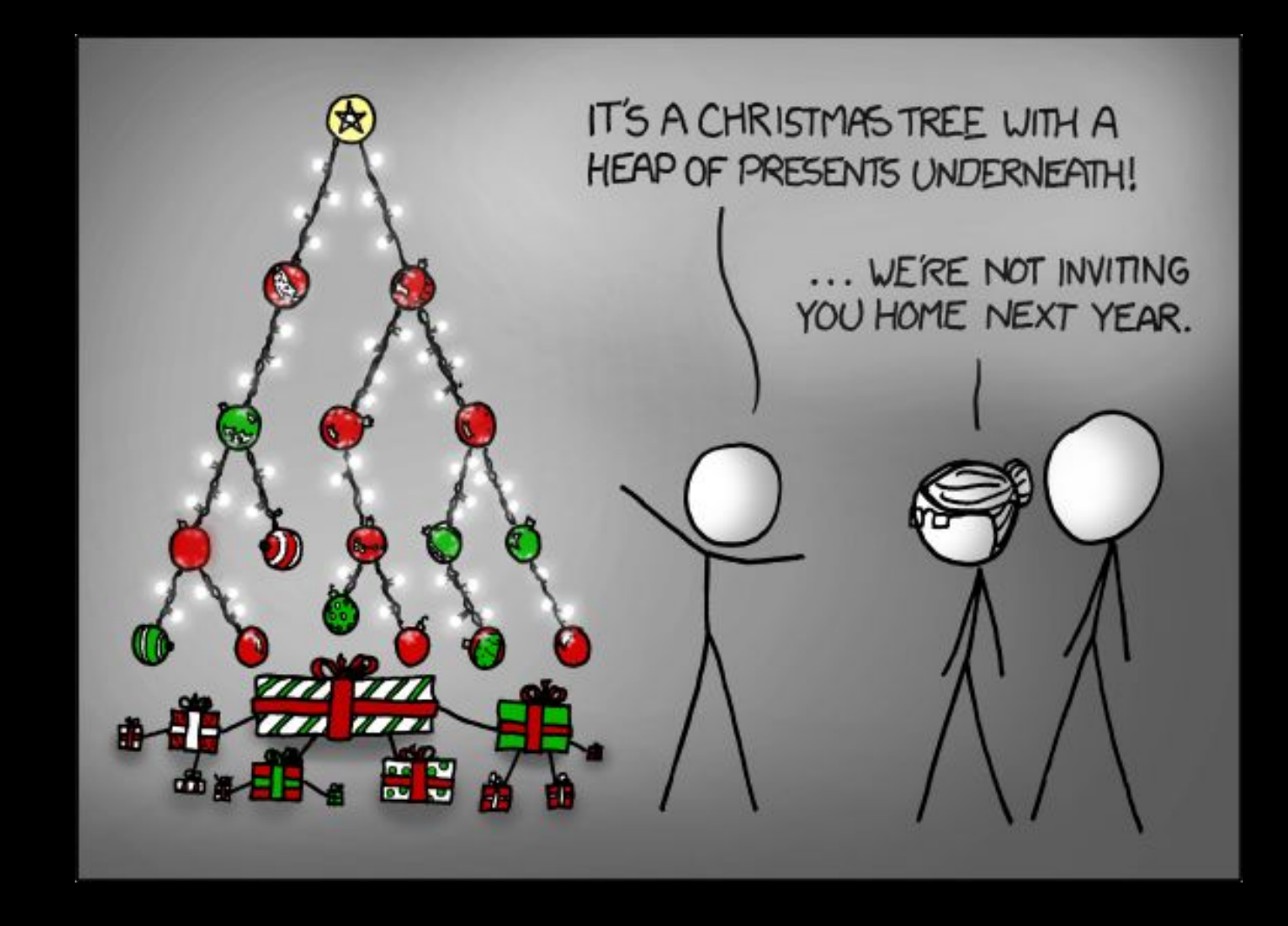

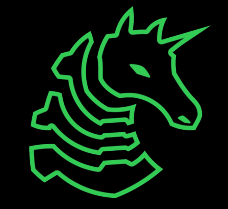

## **Memory Layout**

Bottom of memory (0x0000000000000000) **Memory Region**

.text (instructions)

.data (initialized globals)

.bss (uninitialized globals)

> heap stack

Top of memory (0xFFFFFFFFFFFFFFFF)

(runtime data)

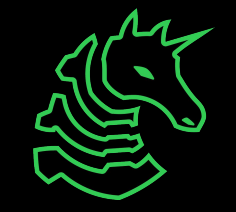

## **Memory Allocation**

- We've seen static stack allocation
- C does support Variable Length Arrays
- How to we return an address to the buffers?

```
int* buffers(int size){
 char buf[256];
  char buf2[size];
  return buf2;
}
```
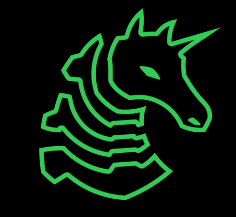

## **The Heap**

- The Heap  $\neq$  Heap ADT
- Allows Dynamic Memory Allocation
- Allocations are preserved across function calls
- malloc(int size): Returns a pointer to allocated data
- free(int\* ptr) : Frees the allocation located at ptr.
- Regardless what you put, the minimum allocation will make a 32 byte chunk with 24 bytes of usable memory (64-bit).

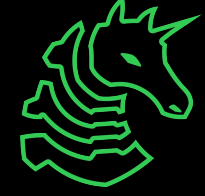

## **Using the Heap**

```
void example(int size){
  int* buf = malloc(sizeof(int)*size);
  for (int i=0; i < size; +i){
    buf[i] = i;}
 free(buf);}
```
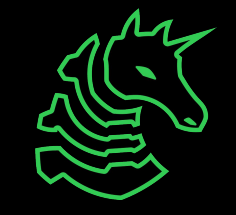

## **Basic Model of the Heap**

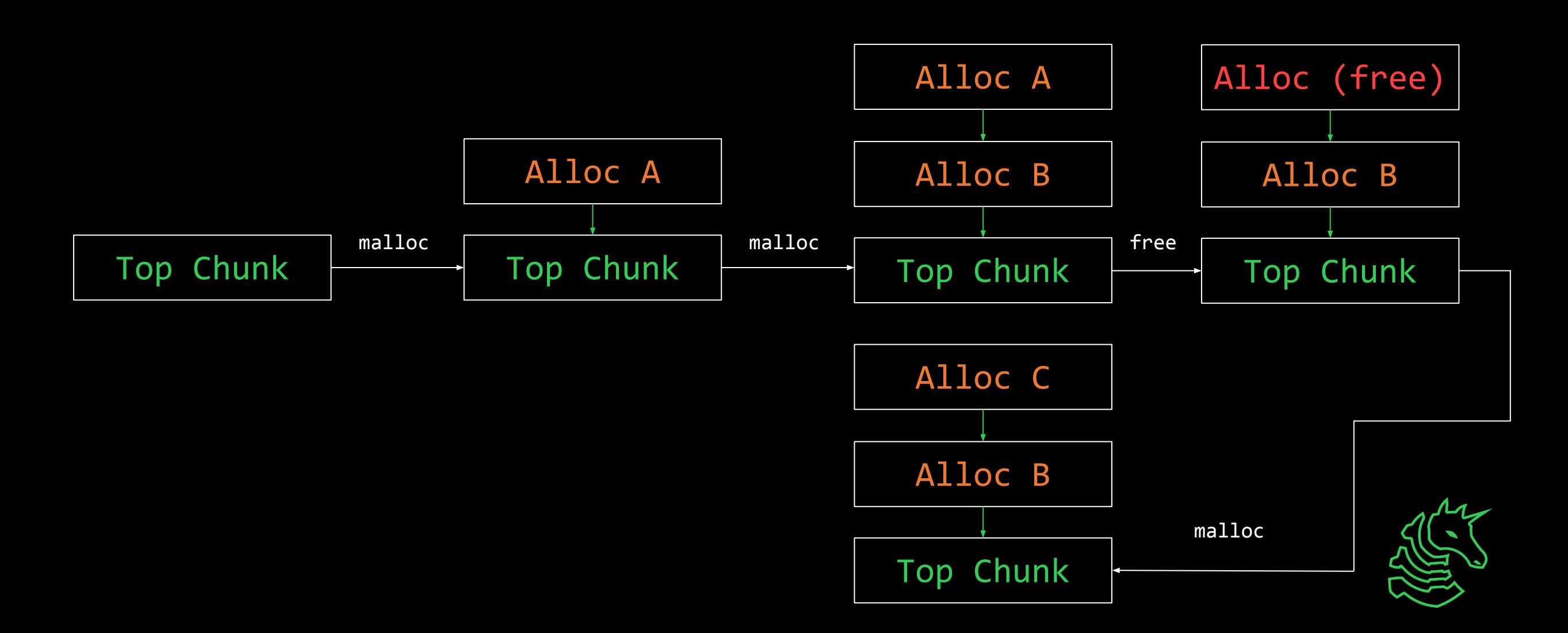

## **What happens when you free**

- When you free a chunk, it gets added to a free list
- If you malloc with a similar size, malloc checks the free list first
- glibc provides many optimizations to make allocations and reallocations fast!
- When you hear bins, think a double/single linked list.\
- Extra metadata gets placed into a chunk to maintain the list

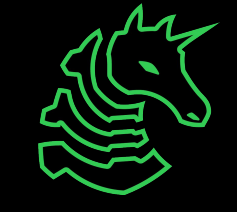

## **Free Chunk**

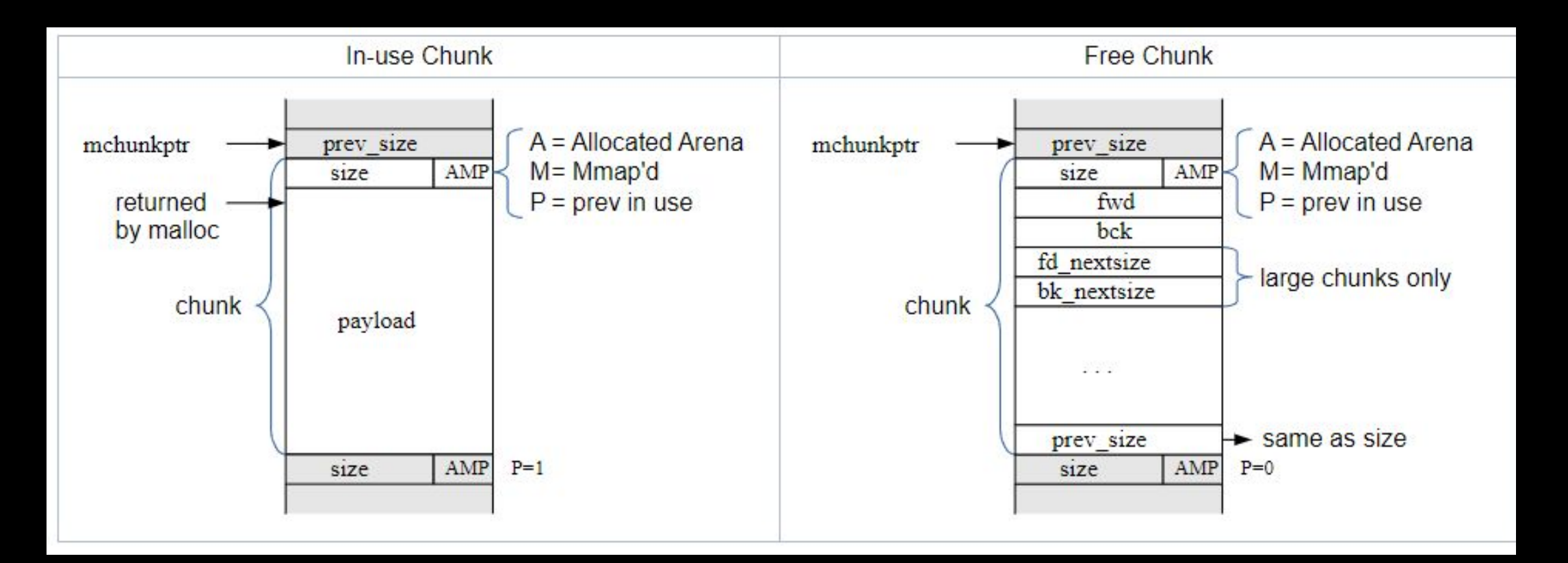

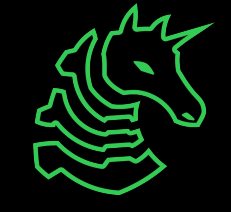

## **Coalesce and Split**

- Coalescing free chunks into one big chunk
	- Done when several adjacent chunks are free and not reused
	- Some bins prevent immediate coalescing
- Splitting a large chunk into a remainder chunk
	- Sometimes an alloc is smaller than a free chunk available
	- malloc will split the chunk into one of the correct size and a remainder chunk
- A large chunk may coalesce with the top chunk if adjacent
- When the top chunk gets too large, malloc will release the memory to the system.

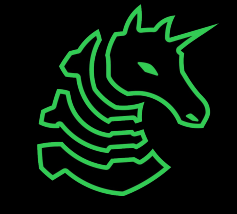

#### **Bins**

- Malloc will reserve memory from the system when it needs
- It will try to keep that memory available for reuse for as long as possible
- Free chunks have to be efficiently available for all chunk sizes

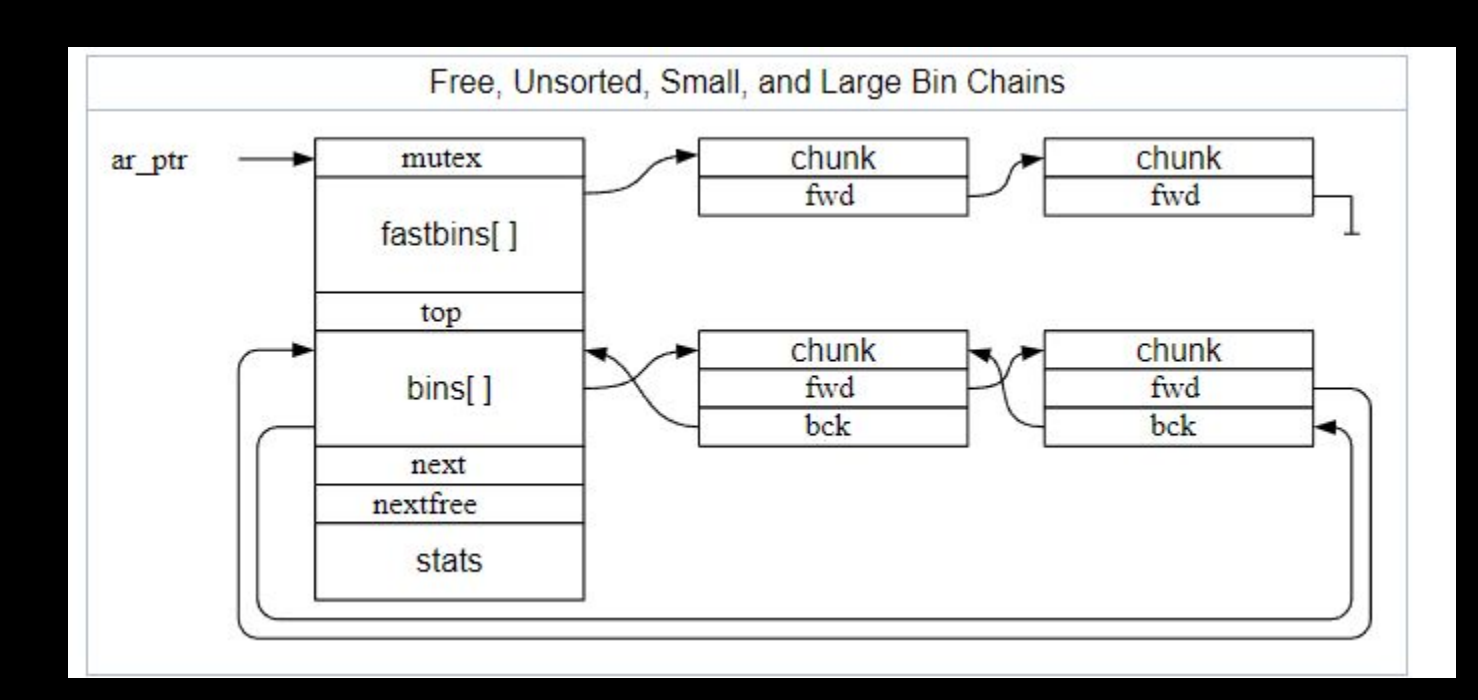

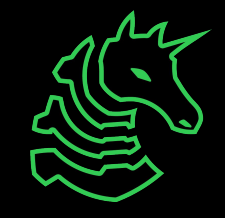

## **Tcache Bins**

- Introduced glibc2.26: Thread-specific bins for small allocations
- 64 bins, max count of 7, min size of 0x20, max size of 0x410
	- Subtract 8 for metadata, so min size for bin is 24 bytes or less.
- Each new thread gets a new tcache
	- Don't worry about this for now, multithread heap pwn is super advanced
- Singly-Linked, Only forward ptrs
- Because of their speed, there is lacking security checks within them

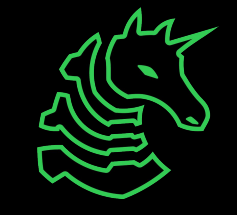

#### **Fast Bins**

- The "overflow" for tcache
- 10 bins, between 0x20 and 0xb0
	- Sometimes only 7 are active…
- The "in-use" bit is maintained to prevent coalescing
	- The fast bin may be flushed and coalesced if large chunks are available
- Singly Linked

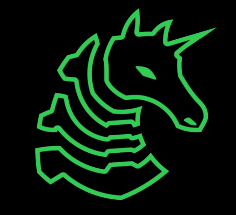

## **Unsorted Bin**

- The laundry pile of memory chunks
- When you free, and it doesnt fall in tcache/fast, it goes here
- malloc waits to see if you immediately reuse this chunk
- If not, it will sort it into a **small** or **large** bin

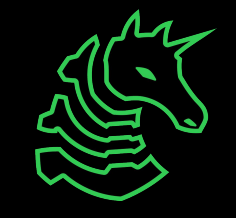

### **Small Bins**

- Like fast bins, fixed size in every bin
- 61 bins, starting at size 32 and up to 1024
- Adjacent chunks can be combined and moved to different bins
- Circular Doubly Linked

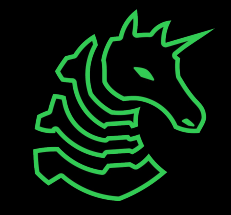

## **Large Bins**

- Stores a *range* of memory allocations in each bin
- 63 bins
- Memory allocations are inserted in a bin *in sorted order*
- An exponentially smaller number of bins are used for exponentially larger allocations
	- there are 32 bins that store allocations within 64 byte differences from each other
	- there are 2 bins that store allocations within 256kb differences
	- there is 1 "everything else" bin.
- Circular Doubly Linked

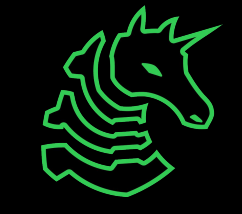

## **Still a Basic Model of the Heap**

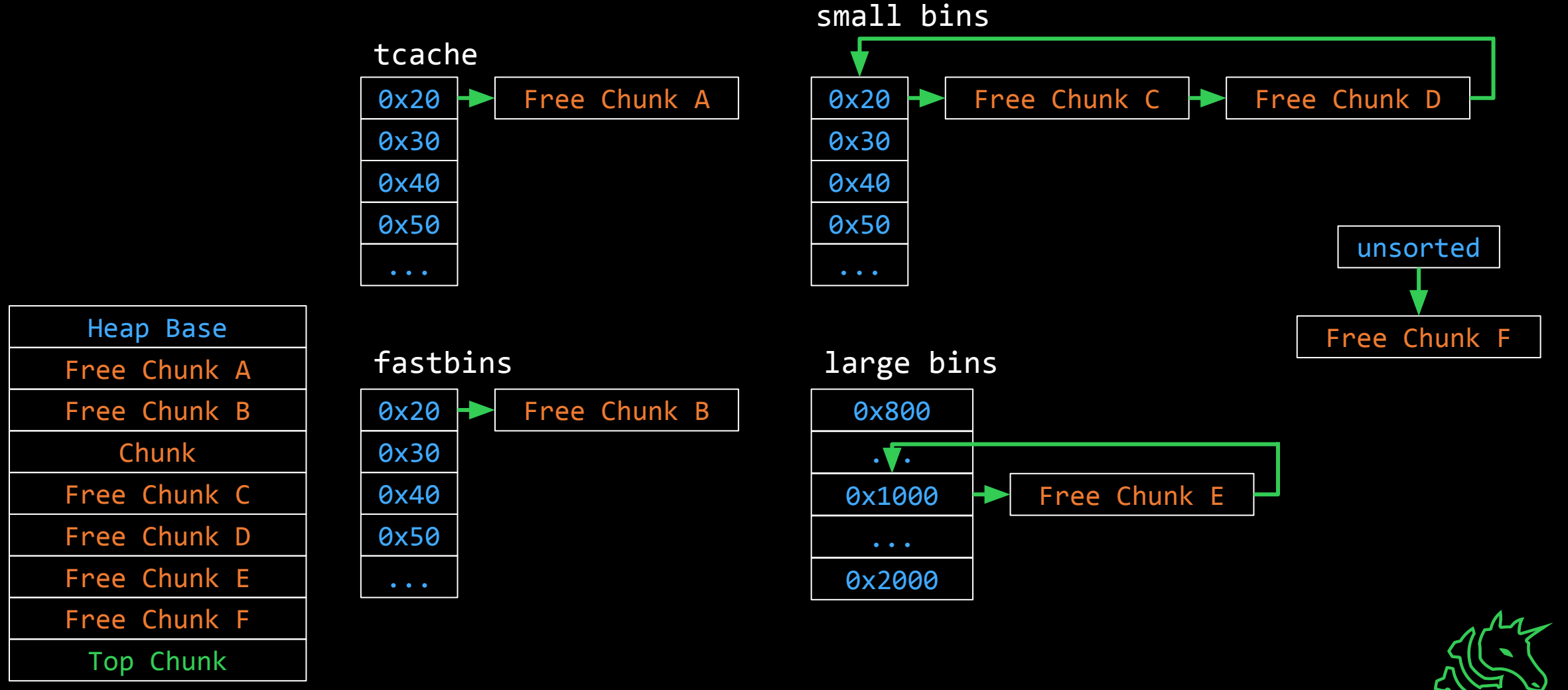

#### **Malloc's Brothers**

- calloc(items, size) allocates items\*size bytes, and **c**lears it to zero.
	- Does NOT use the tcache!
- realloc(ptr, size) changes the allocation size of ptr to size.
	- A horrifying amalgamation of free and malloc.
	- Will cause coalescing and splits if you increase/decrease size

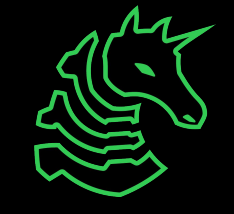

## **Malloc is Horrible to Understand**

- There's still many optimizations, behaviors, and interactions not covered
- Looking at the glibc source code is informative but not easy
- It also changes version to version…
- The best way to understand malloc's memory patterns is to just experiment
	- Especially when doing challenges, as glibc versions change.

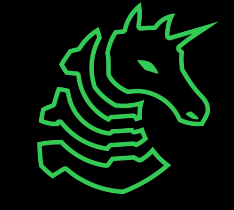

# **Exploiting Programs**

- We want arbitrary code execution:
	- Control the return address on the stack
	- Return to glibc library for useful functions
- Two Primitives:
	- Arbitrary Read
	- Arbitrary Write
- If we can get an arbitrary write to the stack, we can control program flow
- If we can get an arbitrary read, we can leak libc addresses

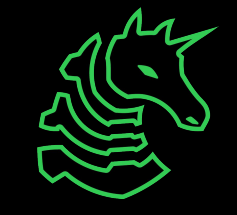

#### **Leak Traversal**

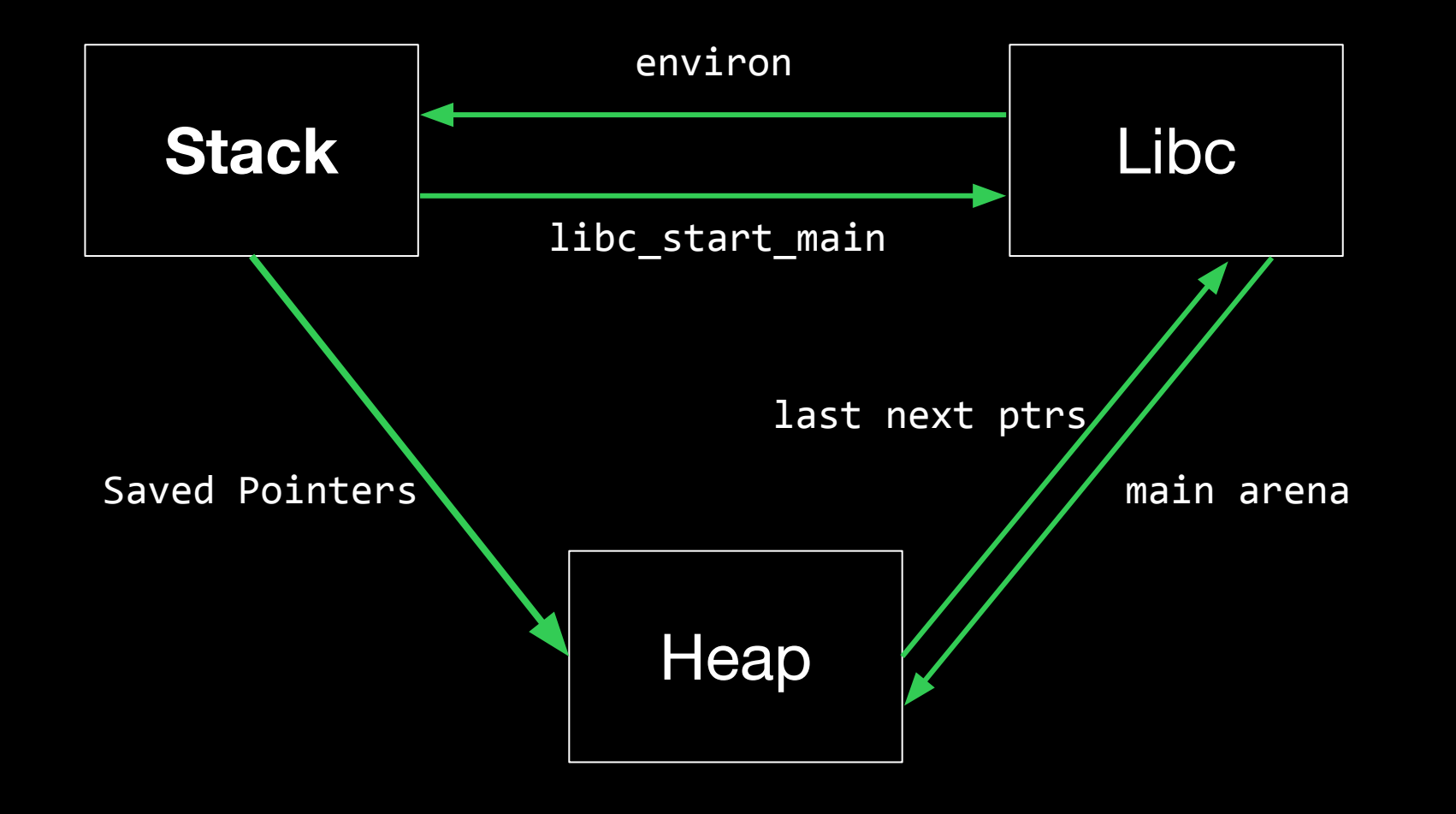

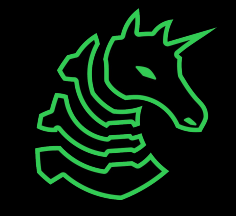

# **Use After Free (UAF)**

- When you free a pointer, you are responsible for clearing the variable storing the pointer  $(ptr = NULL; )$
- Nothing stops you from reading/writing to that pointer post-free
- This allows you to affect many aspects of malloc's state
	- Preload chunks with data
	- Modify Chunk sizes
	- Modify fwd/bk pointers(!!)

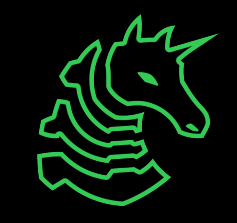

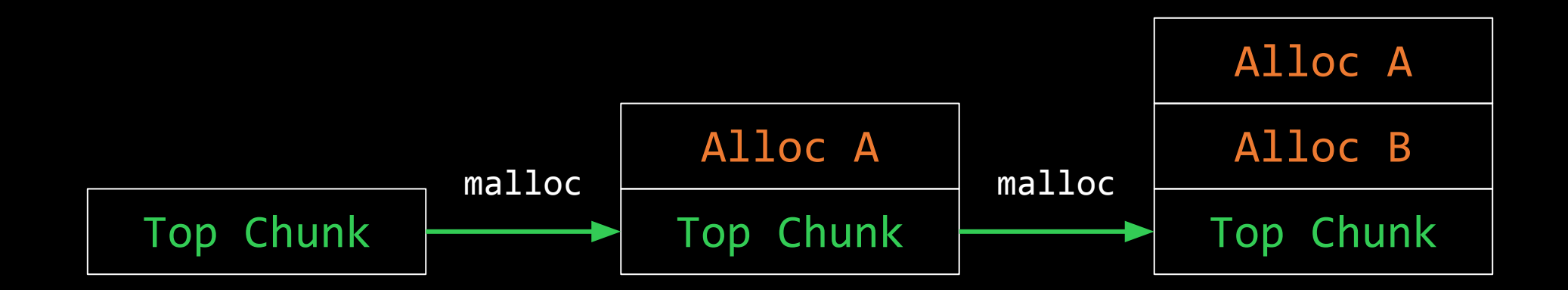

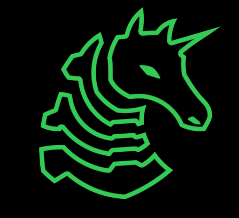

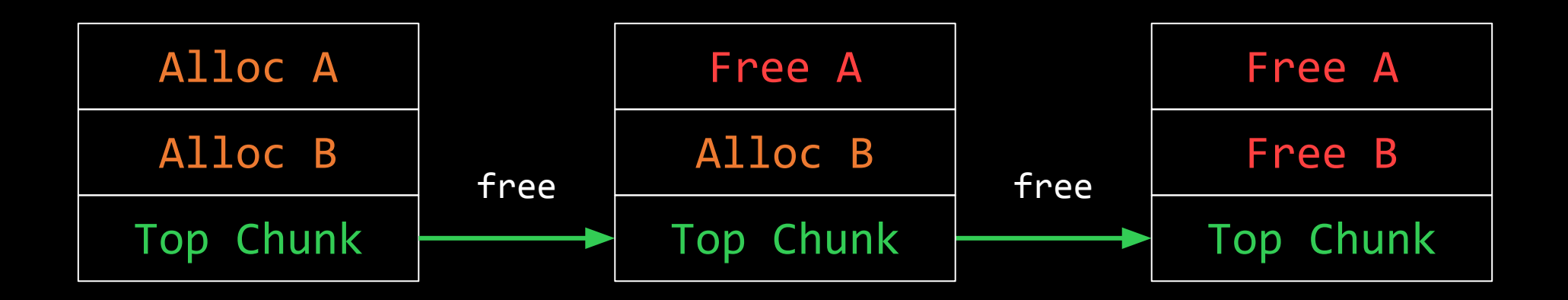

#### 0x80 tcache Free B  $\longrightarrow$  Free A

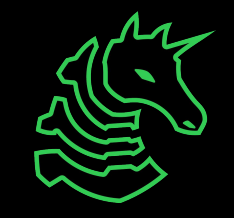

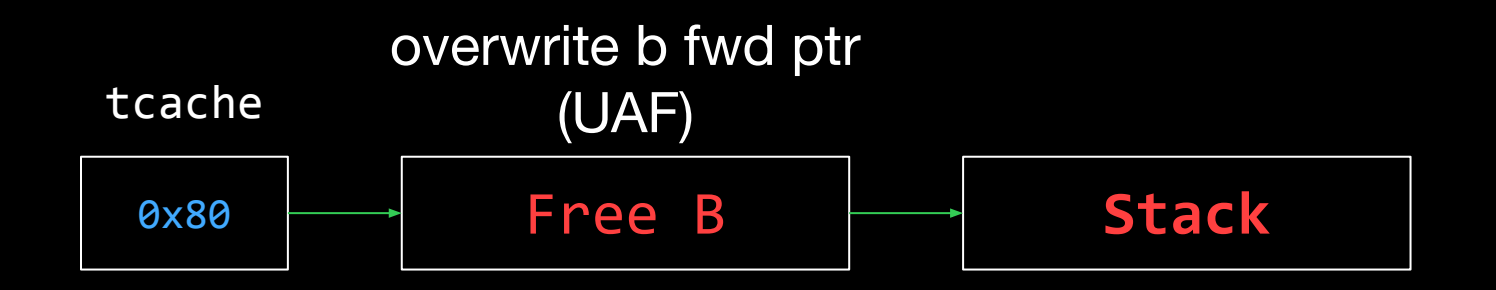

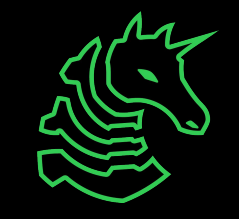

**Stack Chunk**

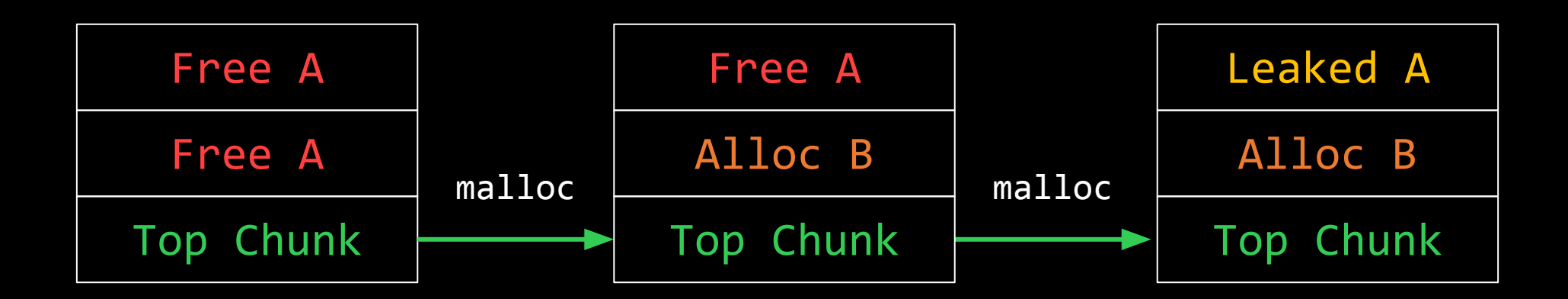

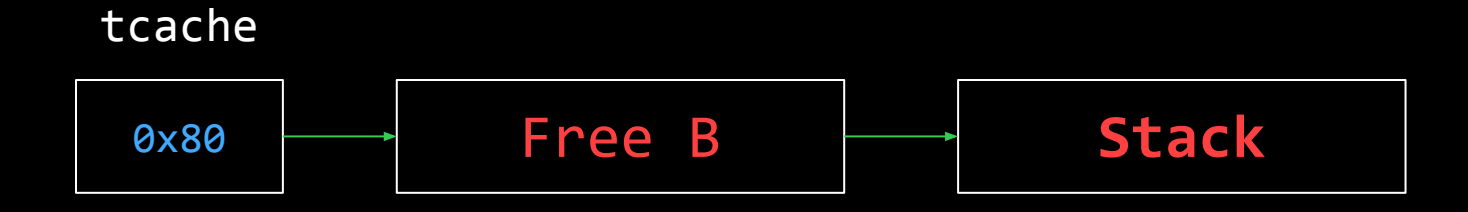

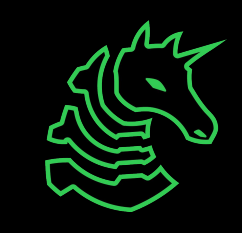

# **Safe Linking**

- malloc attempts to """encrypt""" single-linked list pointers
- (pos >> 12) ^ ptr
- By taking the position of where the ptr is stored, you encrypt it with the ASLR bits of the position.
- But if the position and the ptr are in the same page, then you can get the heap base:

```
def deobfuscate(val):
    mask = 0xff << 52
    while mask:
        v = val & mask
        val \sim (v >> 12)
        mask \gg= 12return val
```
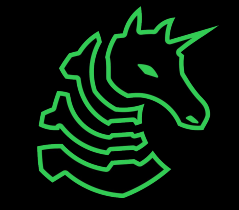

#### **Double Free**

- The free bit does not always mean free
	- (the one thing an indicator bit should do)
- Calling free on an already free'd chunk *can* add it to a free list twice
	- malloc tries to prevent trivial double frees (2 in a row)
	- the tcache checks an entire list (only 7)
- Fast bins are vulnerable!
- Modify the free metadata of the received chunk

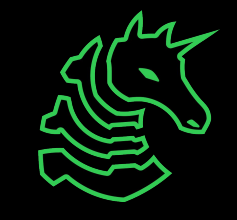

# **Goals with Heap Exploitation**

- Make malloc:
	- return a chunk somewhere interesting
	- write a value to an arbitrary address
- - Make libc merge invalid chunk

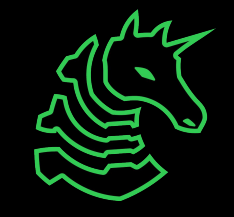

## **A complete model of the Heap**

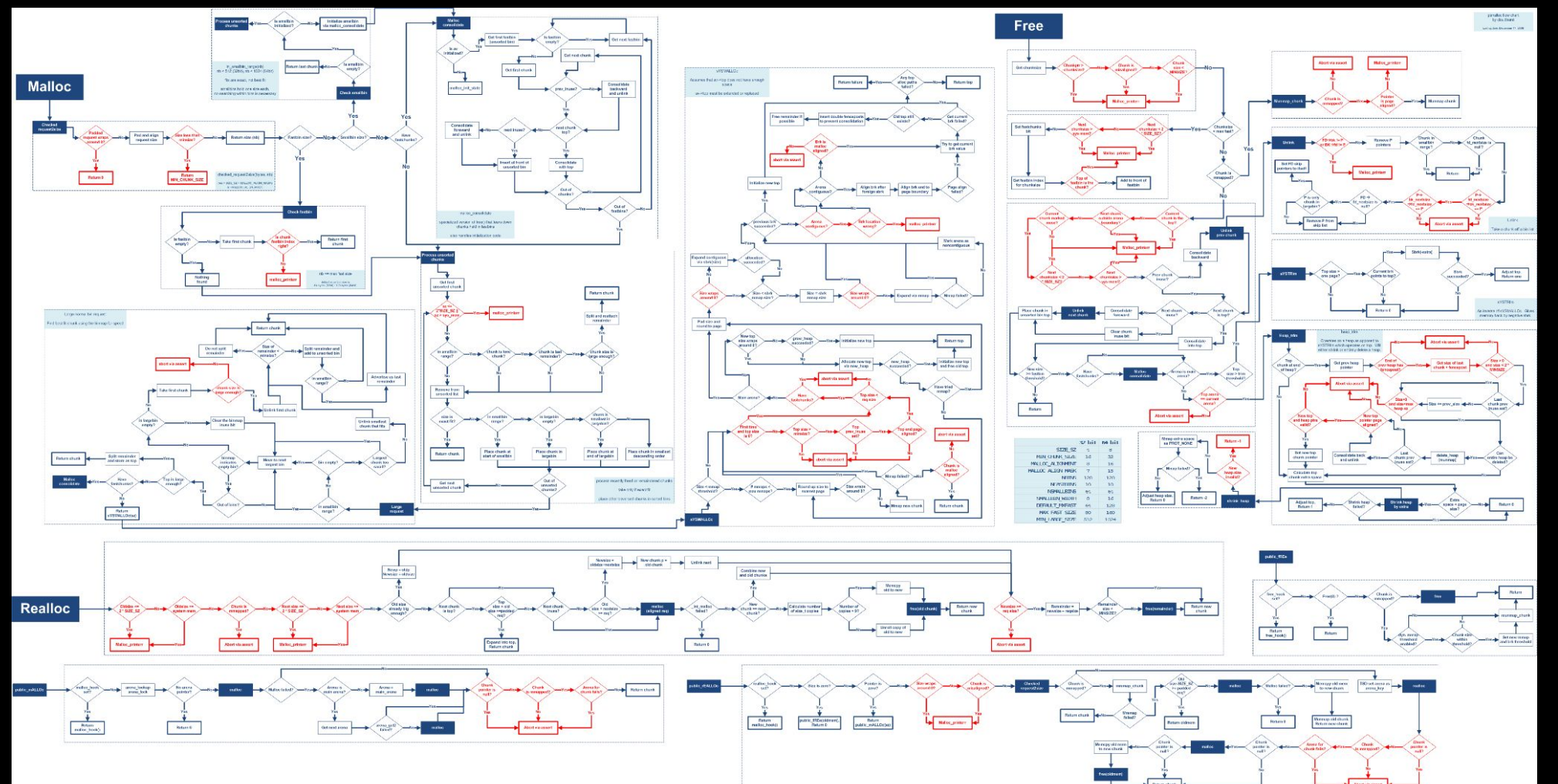

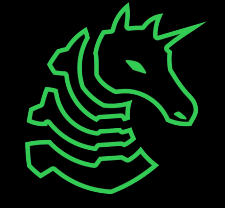

## **pwndbg tools**

- heap
	- Displays the state & address of all heap chunks
- bins/tcachebins/fastbins/smallbins/largebins
	- Displays the state and chunks in each bin
- vis heap chunks
	- Shows a hex dump of the heap, color codes chunks, and marks chunks in bins

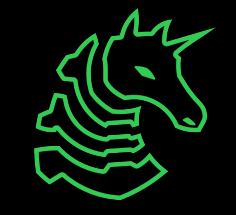

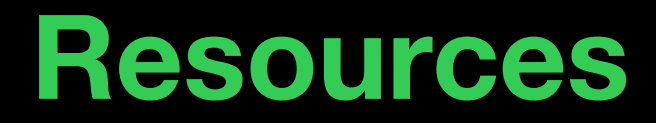

#### **<https://github.com/shellphish/how2heap>**

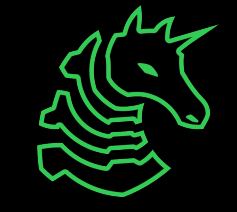

#### **Resources**

- <https://github.com/shellphish/how2heap>
	- has more resources linked!
- [https://azeria-labs.com/heap-exploitation-part-1-understandi](https://azeria-labs.com/heap-exploitation-part-1-understanding-the-glibc-heap-implementation/) [ng-the-glibc-heap-implementation/](https://azeria-labs.com/heap-exploitation-part-1-understanding-the-glibc-heap-implementation/)
- <https://heap-exploitation.dhavalkapil.com/>

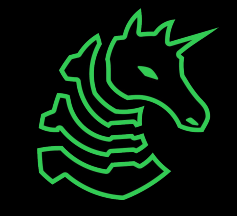

# **Next Meetings**

#### **2024-02-15 • This Thursday**

- PWN IV: ROP with Akhil
- Learn how to complete PWN exploit chains and achieve RCE!

#### **2024-02-16 • This Weekend**

- LACTF
- UCLA's Major CTF Event! All are welcome!

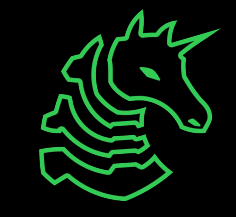

#### **sigpwny{house\_of\_house\_of\_house} ctf.sigpwny.com**

## **Meeting content can be found at sigpwny.com/meetings.**

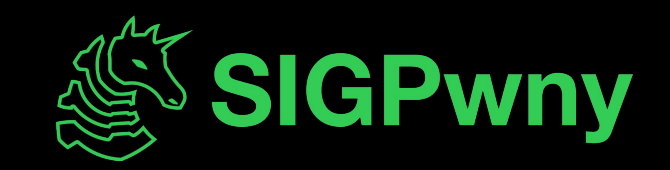